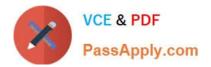

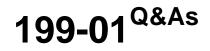

**Riverbed Certified Solutions Professional** 

# Pass Riverbed 199-01 Exam with 100% Guarantee

Free Download Real Questions & Answers **PDF** and **VCE** file from:

https://www.passapply.com/199-01.html

100% Passing Guarantee 100% Money Back Assurance

Following Questions and Answers are all new published by Riverbed Official Exam Center

Instant Download After Purchase

100% Money Back Guarantee

😳 365 Days Free Update

800,000+ Satisfied Customers

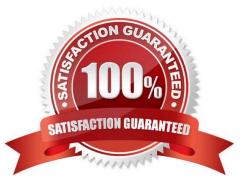

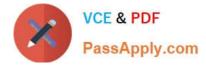

### **QUESTION 1**

What are the default port labels on an Interceptor appliance?

- A. Optimized, Pass-through, Blocked
- B. Interactive, RBT-Proto, Secure
- C. RBT-Proto, Enabled, Disabled
- D. Named differently from those on the Steelhead appliance
- E. Port labels do not exist on an Interceptor appliance

Correct Answer: B

#### **QUESTION 2**

What are the capabilities of an Interceptor appliance? (Select 3)

- A. Peer affinity
- B. Sequential rule processing
- C. Intelligent forwarding
- D. Basic in-path rules for pushing to the Steelhead appliance cluster
- E. Centralize reporting of all Steelhead appliances in the enterprise

Correct Answer: ABC

#### **QUESTION 3**

What type of problem does the error message below indicate:

Sep 7 22:53:50 SH pm[18184]: [pm.NOTICE]: Output from sport: /opt/rbt/bin/sport (pid 27529) received signal 12 (SIGUSR2) marking bit

A. It is not a problem. The message is displayed when a system dump is generated.

- B. The management process crashed
- C. The optimization process crashed
- D. The management process received permission to apply QoS marking
- E. The sport process received permission to apply QoS marking

#### Correct Answer: A

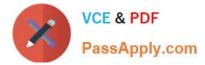

## **QUESTION 4**

Which command shows the last boot partition and the next boot partition? (Select 2)

- A. show bootvar
- B. show images
- C. show info
- D. show bootpar
- E. show system
- F. show version

Correct Answer: AB

# **QUESTION 5**

You are using TCPdumps on the server-side SteelHead to troubleshoot an application connectivity issue. The following filter is used on the TCPdump:

(host and host ) or (host and host ) or (proto gre and ((ip[40:4] = and ip[44:4] =) or (ip[40:4] = and ip[44:4] =)) or (port 7850)

What part of the filter captures the traffic which the Interceptor has applied NAT to?

- A. (ip[40:4] = and ip[44:4] = )
- B. (host and host)
- C. (proto gre and ((ip[40:4] = and ip[44:4] = )
- D. (host and host )
- Correct Answer: A

Latest 199-01 Dumps

199-01 VCE Dumps

199-01 Practice Test